# **Apéndice A: Características de las Redes Locales**

En este apéndice se muestran las principales características de hardware y software de las redes locales y de las computadoras que las componen y que se utilizaron en la experimentación. Las dos razones más importantes para incluir un apéndice dedicado a descripción del hardware y software utilizado son:

- 1. Hay varios capítulos dedicados a experimentación para la observación de distintos índices de rendimiento, y por lo tanto repetir toda la información en cada capítulo sería redundante.
- 2. Existen muchas características de las que depende el rendimiento de una computadora, y por lo tanto la sola enumeración de cada una de ellas puede resultar en el desvío de la atención respecto de lo que se expone en cada capítulo de experimentación.

En el contexto de la ejecución de aplicaciones paralelas sobre redes de computadoras es importante conocer la topología de la red de interconexión de las computadoras. Por esta razón también se incluyen algunos detalles del hardware de las redes locales en las cuales están incluidas las computadoras con las que se lleva a cabo la experimentación.

## **A.1 Introducción: Características de Hardware y Software**

El rendimiento de una computadora normalmente depende de muchos factores de diseño de su arquitectura y también de la forma en que el software haga uso del hardware disponible (nivel de optimización). En este caso, *software* abarca desde el sistema operativo hasta el mismo programa de aplicación que se implementa para ser ejecutado sobre la computadora.

Las características de hardware que se consideran elementales en cuanto al rendimiento de una computadora suelen ser:

- 1. (Micro)Procesador.
- 2. Frecuencia de reloj.
- 3. Tamaño de memoria principal.

En la lista anterior se solía incluir el tamaño de memoria cache del primer nivel (*L1 cache size*), pero a medida que las tecnologías de integración han avanzado, los procesadores ya incluyen *de facto* este nivel de memoria y por lo tanto está definido unívocamente por el mismo procesador. Más aún, una gran cantidad de procesadores estándares incluyen también el segundo nivel de memoria (*L2 cache*) en el mismo circuito integrado y por lo tanto también este segundo nivel de memoria cache queda unívocamente determinado por el procesador. De todas maneras, como la jerarquía de memoria completa (que incluye todos los niveles de memoria cache disponibles) tiene un impacto tan importante en el rendimiento de las computadoras y también para tener una visión rápida y completa de la arquitectura de cada máquina, se incluyen en este apéndice los datos de:

- 1. nivel de memoria cache (L1, L2, etc.),
- 2. tamaño de memoria cache. Si la memoria cache está dividida se dan los tamaños para datos (D) e instrucciones (I) por separado, si es unificada se da el tamaño total,
- 3. ubicación de memoria cache (interna o externa con respecto al procesador),

de todos los niveles de memoria cache disponibles de cada computadora. También con referencia a la jerarquía de memoria, se incluye para cada máquina el espacio (tamaño) de *swap* configurado.

Para tener una referencia *completa* (o más general) del tipo de máquina, se incluyen los datos de:

- 1. Fabricante de la computadora (*Marca*), en el caso de algunas PCs se menciona que son armadas por partes.
- 2. Modelo, indicando el *tipo* de computadora (PC o modelo determinado por el fabricantemarca).
- 3. Nombre: identificación de la computadora dentro de la red local. Estos nombres son los asignados previamente en cada red local por el administrador de cada computadora y por lo tanto no necesariamente tienen relación con cómputo paralelo.

Las características de software más importantes que se detallan para computadora son:

- 1. Sistema operativo.
- 2. Compilador utilizado.
- 3. Opciones de optimización utilizadas en la compilación. En el caso de no utilizar estas opciones de optimización se mencionarán explícitamente qué opciones de compilación

#### Apéndice A: Características de las Redes Locales

se utilizaron en el contexto apropiado.

Si bien existen muchas más características de hardware y de software que se pueden mencionar para cada computadora, se considera que los que se han detallado pueden dar una idea bastante completa y explícita de máquina.

Resulta interesante hacer un pequeño comentario respecto a la bibliografía y/o documentación de las características de las computadoras. Varios sistemas operativos derivados de Unix poseen comando/s propio/s para la descripción del hardware, aunque en general no son comunes a todas las versiones de Unix y por lo tanto se deben buscar específicamente en los manuales correspondientes.

En otro nivel de detalle, es relativamente sencillo encontrar información de los procesadores en las páginas de Internet de cada fabricante, así como también encontrar información de las computadoras que son provistas por empresas reconocidas. Sin embargo, las dificultades crecen de forma drástica dependiendo de:

- Antigüedad de la computadora-procesador. Como es de esperar, para computadoras de más de cinco años (dependiendo del fabricante) es bastante difícil encontrar información detallada.
- PCs construidas por partes. También como es de esperar, la información de cada PC es muy específica del tiempo en que se construyó y del proveedor mismo. Detalles tales como la velocidad del bus del sistema y de la memoria RAM dependen usualmente del estado del mercado respectivo en el momento de la construcción de la computadora.

### **A.2 Redes Locales**

Las computadoras están ubicadas en tres redes locales, que se denominarán según su pertenencia a los laboratorios en los que están ubicadas:

- 1. CeTAD: Centro de Técnicas Analógico-Digitales, Departamento de Electrotecnia, Facultad de Ingeniería, Universidad Nacional de La Plata. Es la que está instalada desde hace más tiempo y las computadoras que la componen son utilizadas con múltiples propósitos.
- 2. LQT: Laboratorio de Química Teórica, CEQUINOR, Departamento de Química, Facultad de Ciencias Exactas, Universidad Nacional de La Plata. Es una red destinada a la resolución de problemas numéricos, fue instalada hace varios años y se ejecutan trabajos secuenciales y paralelos desarrollados con PVM y Linda.
- 3. LIDI: perteneciente al Laboratorio de Investigación y Desarrollo en Informática, Facultad de Informática, Universidad Nacional de La Plata. Está dedicada a enseñanza de programación paralela e investigación. Puede considerarse directamente una instalación más del tipo Beowulf, aunque no de las más costosas en cuanto a cantidad de máquinas y red de interconexión.

Las dos primera redes locales están conectadas a Internet, siendo de hecho subredes de una red clase B de Internet. Las subsecciones que siguen muestran los nombres de las computadoras junto con la configuración física de cada una de las redes locales.

### **A.2.1 Red Local del CeTAD**

La red local ubicada en el CeTAD es quizás de las más representativas entre las redes locales que han evolucionado durante varios años. Además, las máquinas tienen múltiples propósitos, que abarcan trabajo administrativo, prototipación de algoritmos de procesamiento de señales y diseño de circuitos integrados de propósito específico. Comenzó con tres o cuatro computadoras interconectadas con cable coaxial y a partir de su creación ha evolucionado en cuatro direcciones:

- 1. Actualización de las computadoras: reemplazadas o actualizadas por partes.
- 2. Agregado de computadoras.
- 3. Impresora en red compartida.
- 4. Discos locales de cada computadora compartidos.

La Fig. A.1 muestra esquemáticamente la interconexión física de las computadoras junto con sus nombres.

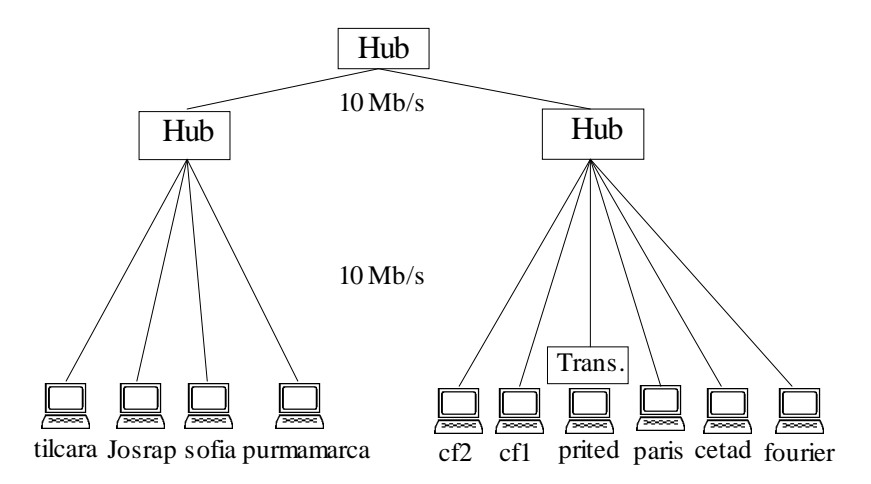

Figura A.1: Red Local del CeTAD.

Las computadoras que aparecen en la Figura A.1 con los nombres **cf1** y **cf2** en realidad tienen asignados los nombres **cetadfomec1** y **cetadfomec2** respectivamente, pero se abreviaron (y en general se abreviarán) por razones de espacio.

En la Figura A.1 se muestran *solamente* las computadoras de la red local utilizadas para cómputo paralelo. Se excluyeron, por lo tanto:

- otras nueve computadoras que están interconectadas con las que se muestran pero que no se utilizan para cómputo paralelo,
- una computadora dedicada a *router-gateway* y *spooler* de impresión común,
- $\sim$   $\sim$ la impresora compartida, también conectada directamente a la red.

Como en toda red local basada en hubs, la islación de un subconjunto de computadoras del resto depende de la cantidad y distribución de los hubs. En el caso específico de esta red local, la aislación de las diez computadoras que se muestran en la Figura A.1 de las demás es bastante sencillo dado que todas las máquinas y los hubs están en una misma habitación.

#### **A.2.2 Red Local del LQT**

Las computadoras de la red local del LQT son utilizadas con exclusividad para aplicaciones de cómputo intensivo y para algunas aplicaciones de cómputo paralelo. Por ser una red con relativamente pocas computadoras no tiene una gran complejidad en cuanto a su cableado de interconexión. De hecho, solamente tienen instalado lo mínimo necesario para tal fin, sin herramientas de oficina consideradas *clásicas* como editores/formateadores de texto o planillas de cálculo. Sin embargo, a semejanza de la red local del CeTAD, está instalada y en uso desde hace varios años y consecuentemente ha sido actualizada (y *aumentada*) varias veces.

La Figura A.2 muestra esquemáticamente la interconexión física y los nombres de las seis máquinas de la red utilizadas para cómputo paralelo. También en este caso se omitieron otras tres computadoras que no se utilizan para cómputo paralelo y una computadora dedicada a *router-gateway* de la red.

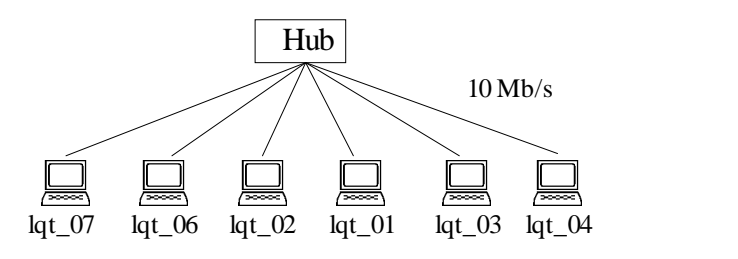

Figura A.2: Red Local del LQT.

#### **A.2.3 Red Local del LIDI**

A diferencia de las dos redes locales anteriores:

- La red local del LIDI fue planificada y construida exclusivamente para cómputo paralelo y por esta razón también coincide con una instalación Beowulf.
- No llega a tener un año de instalada y no ha tenido ningún cambio desde su instalación, manteniéndose homogénea.
- Las placas de interconexión (NIC: Network Interface Card) de cada computadora son Ethernet de 10/100 Mb/s.
- \_\_ Se utiliza un switch Ethernet de 10/100 Mb/s. Por lo tanto, las computadoras no solamente se comunican a 100 Mb/s sino que además pueden realizarse múltiples transferencias de datos punto a punto simultáneas.

La Figura A.3 muestra esquemáticamente la interconexión física y los nombres de las seis máquinas de la red utilizadas para cómputo paralelo. Aunque desde el punto de vista de la asignación de números IP (Internet Protocol) esta red local es parte de otra con varias computadoras, impresoras, discos compartidos, etc., también se la puede considerar de manera aislada simplemente manteniendo desconectado el "uplink" del switch de comunicaciones. De hecho, la aislación de esta red local de otras computadoras y su tráfico en la red asociado es bastante más sencilla que en el caso de las redes locales del CeTAD y del LQT.

Apéndice A: Características de las Redes Locales

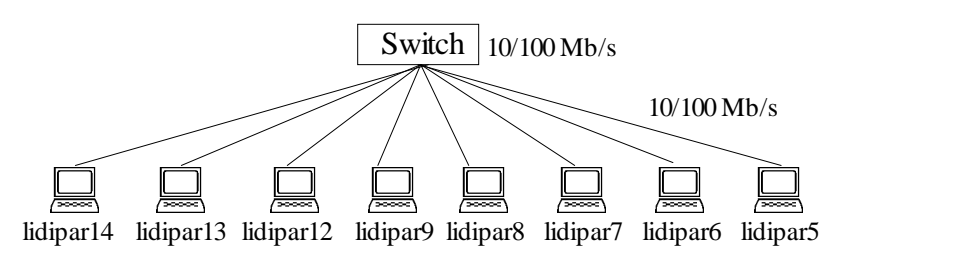

Figura A.3: Red Local del LIDI.

## **A.3 Detalle de las Computadoras**

En esta sección se proporcionan las características mencionadas en la primera sección de cada una de las computadoras pertenecientes a cada red local.

#### **A.3.1 Computadoras de la Red Local del CeTAD**

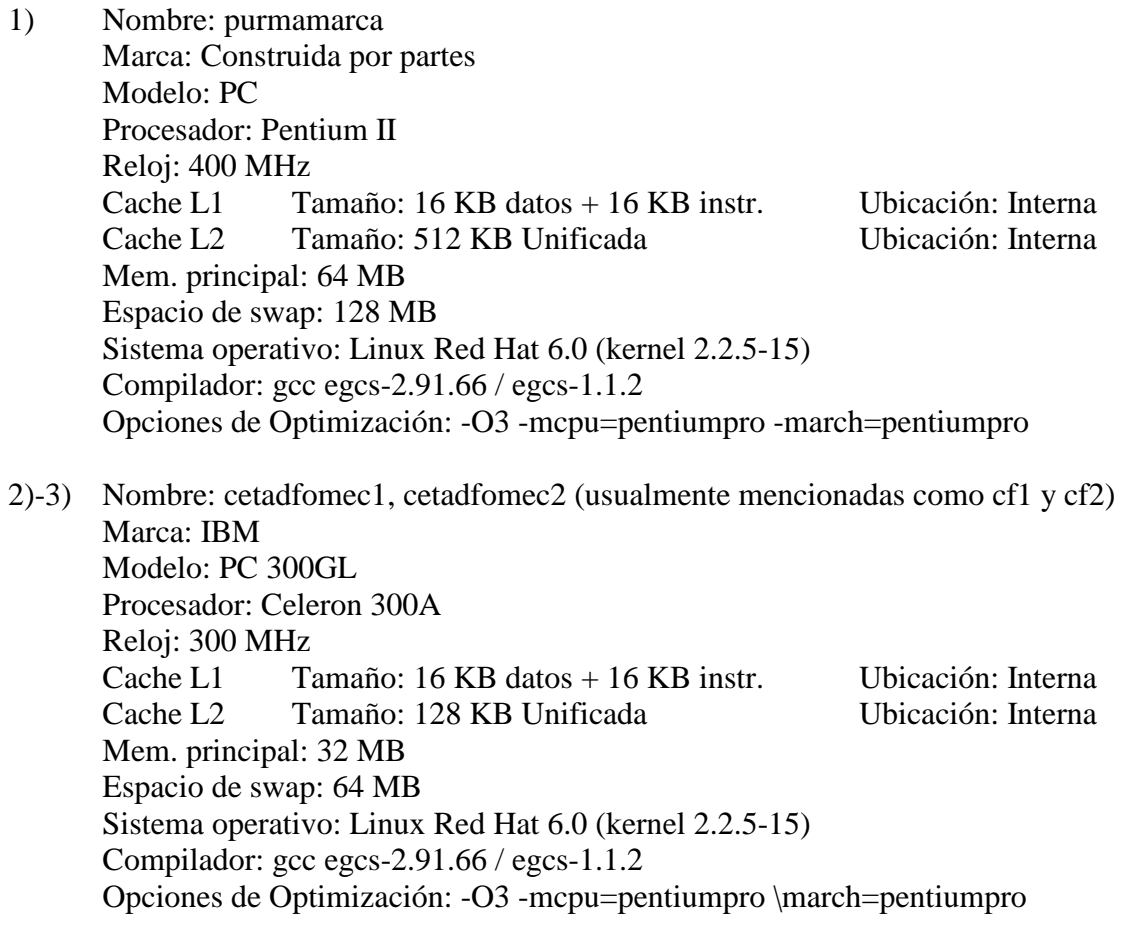

4) Nombre: sofia

Marca: IBM Modelo: RS/6000 43P-140 Procesador: Power PC 604e Reloj: 200 MHz Cache L1 Tamaño: 32 KB datos + 32 KB instr. Ubicación: Interna Cache L2 Tamaño: 1 MB Unificada Ubicación: Externa Mem. principal: 64 MB Espacio de swap: 128 MB Sistema operativo: AIX 4.3 Compilador: gcc 2.8.1 Opciones de Optimización: -O3 -mcpu=604 5) Nombre: fourier Marca: Construida por partes Modelo: PC Procesador: Pentium MMX Reloj: 200 MHz Cache L1 Tamaño: 16 KB datos + 16 KB instr. Ubicación: Interna Cache L2 Tamaño: 512 KB Unificada Ubicación: Externa Mem. principal: 32 MB Espacio de swap: 64 MB Sistema operativo: Winlinux 2000 (kernel 2.2.13) Compilador: gcc egcs-2.91.66 / egcs-1.1.2 Opciones de Optimización: -O3 -mcpu=pentium -march=pentium 6) Nombre: Josrap Marca: Construida por partes Modelo: PC Procesador: AMD K6-2 Reloj: 450 MHz Cache L1 Tamaño: 32 KB datos + 32 KB instr. Ubicación: Interna Cache L2 Tamaño: 512 KB Unificada Ubicación: Externa Mem. principal: 62 MB Espacio de swap: 64 MB Sistema operativo: Winlinux 2000 (kernel 2.2.13) Compilador: gcc egcs-2.91.66 / egcs-1.1.2 Opciones de Optimización: -O3 -mcpu=pentium -march=pentium 7) Nombre: tilcara Marca: Construida por partes Modelo: PC Procesador: Pentium Reloj: 133 MHz Cache L1 Tamaño: 8 KB datos + 8 KB instr. Ubicación: Interna Cache L2 Tamaño: 256 KB Unificada Ubicación: Externa Mem. principal: 32 MB Espacio de swap: 64 MB Sistema operativo: Linux Red Hat 6.0 (kernel 2.2.5-15)

Compilador: gcc egcs-2.91.66 / egcs-1.1.2 Opciones de Optimización: -O3 -mcpu=pentium -march=pentium

- 8) Nombre: paris Marca: Sun Modelo: SPARCstation 4 Procesador: MicroSPARC-II Reloj: 110 MHz Cache L1 Tamaño: 8 KB datos + 16 KB instr. Ubicación: Interna Mem. principal: 96 MB Espacio de swap: 160 MB Sistema operativo: SunOS 5.5.1 - Solaris 2.5.1 Compilador: gcc 2.8.1 Opciones de Optimización: -O3 -mv8
	- 9) Nombre: cetad Marca: Sun Modelo: SPARCstation 5 Procesador: MicroSPARC-II Reloj: 85 MHz Cache L1 Tamaño: 8 KB datos + 16 KB instr. Ubicación: Interna Mem. principal: 96 MB Espacio de swap: 143640 KB Sistema operativo: SunOS 4.1.4 Compilador: gcc 2.8.1 Opciones de Optimización: -O3 -mv8
	- 10) Nombre: prited Marca: Sun Modelo: SPARCstation 2 Procesador: CY7C601 Reloj: 40 MHz Cache L1 Tamaño: 64 KB Unificada Ubicación: Externa Mem. principal: 32 MB Espacio de swap: 65520 KB Sistema operativo: SunOS 4.1.3 Compilador: gcc 2.8.1 Opciones de Optimización: -O3

#### **A.3.2 Computadoras de la Red Local del LQT**

1) Nombre: lqt\_01 Marca: Construida por partes Modelo: PC Procesador: Pentium III - 550E Reloj: 550 MHz Cache L1 Tamaño: 16 KB datos + 16 KB instr. Ubicación: Interna

Cache L2 Tamaño: 256 KB Unificada Ubicación: Interna Mem. principal: 512 MB Espacio de swap: 64 MB Sistema operativo: Linux Red Hat 7.2 (kernel 2.4.2-2) Compilador: gcc egcs-2.95.3 Opciones de Optimización: -O3 -mcpu=pentiumpro -march=pentiumpro 2) Nombre: lqt\_02 Marca: Construida por partes Modelo: PC Procesador: Celeron Reloj: 700 MHz Cache L1 Tamaño: 16 KB datos + 16 KB instr. Ubicación: Interna Cache L2 Tamaño: 128 KB Unificada Ubicación: Interna Mem. principal: 512 MB Espacio de swap: 70 MB Sistema operativo: Linux Red Hat 7.2 (kernel 2.4.2-2) Compilador: gcc 2.95.3 Opciones de Optimización: -O3 -mcpu=pentiumpro -march=pentiumpro 3) Nombre: lqt\_03 Marca: Construida por partes Modelo: PC Procesador: Pentium II Reloj: 400 MHz Cache L1 Tamaño: 16 KB datos + 16 KB instr. Ubicación: Interna Cache L2 Tamaño: 512 KB Unificada Ubicación: Interna Mem. principal: 512 MB Espacio de swap: 128 MB Sistema operativo: Linux Red Hat 7.2 (kernel 2.4.2-2) Compilador: gcc 2.95.3 Opciones de Optimización: -O3 -mcpu=pentiumpro -march=pentiumpro 4) Nombre: lqt\_04 Marca: Construida por partes Modelo: PC Procesador: Pentium II Reloj: 400 MHz Cache L1 Tamaño: 16 KB datos + 16 KB instr. Ubicación: Interna Cache L2 Tamaño: 512 KB Unificada Ubicación: Interna Mem. principal: 512 MB Espacio de swap: 128 MB Sistema operativo: Linux Red Hat 7.2 (kernel 2.4.2-2) Compilador: gcc 2.95.3 Opciones de Optimización: -O3 -mcpu=pentiumpro -march=pentiumpro 6)-7) Nombre: lqt\_06, lqt\_07

Marca: Construida por partes

Modelo: PC Procesador: Pentium III Reloj: 1 GHz Cache L1 Tamaño: 16 KB datos + 16 KB instr. Ubicación: Interna Cache L2 Tamaño: 256 KB Unificada Ubicación: Interna Mem. principal: 512 MB Espacio de swap: 1 GB Sistema operativo: Linux Red Hat 7.2 (kernel 2.4.2-2) Compilador: gcc 2.95.3 Opciones de Optimización: -O3 -mcpu=pentiumpro -march=pentiumpro

#### **A.3.3 Computadoras de la Red Local del LIDI**

Nombres: lidipar14, lidipar13, lidipar12, lidipar9, lidipar8, lidipar7, lidipar6, lidipar5 Marca: Construida por partes Modelo: PC Procesador: Pentium III Reloj: 700 MHz Cache L1 Tamaño: 16 KB datos + 16 KB instr. Ubicación: Interna Cache L2 Tamaño: 256 KB Unificada Ubicación: Interna Mem. principal: 64 MB Espacio de swap: 128 MB Sistema operativo: Linux Red Hat 6.1 (kernel 2.2.12-20) Compilador: gcc egcs-2.91.66 Opciones de Optimización: -O3 -mcpu=pentiumpro -march=pentiumpro